# El Gran Camaleón

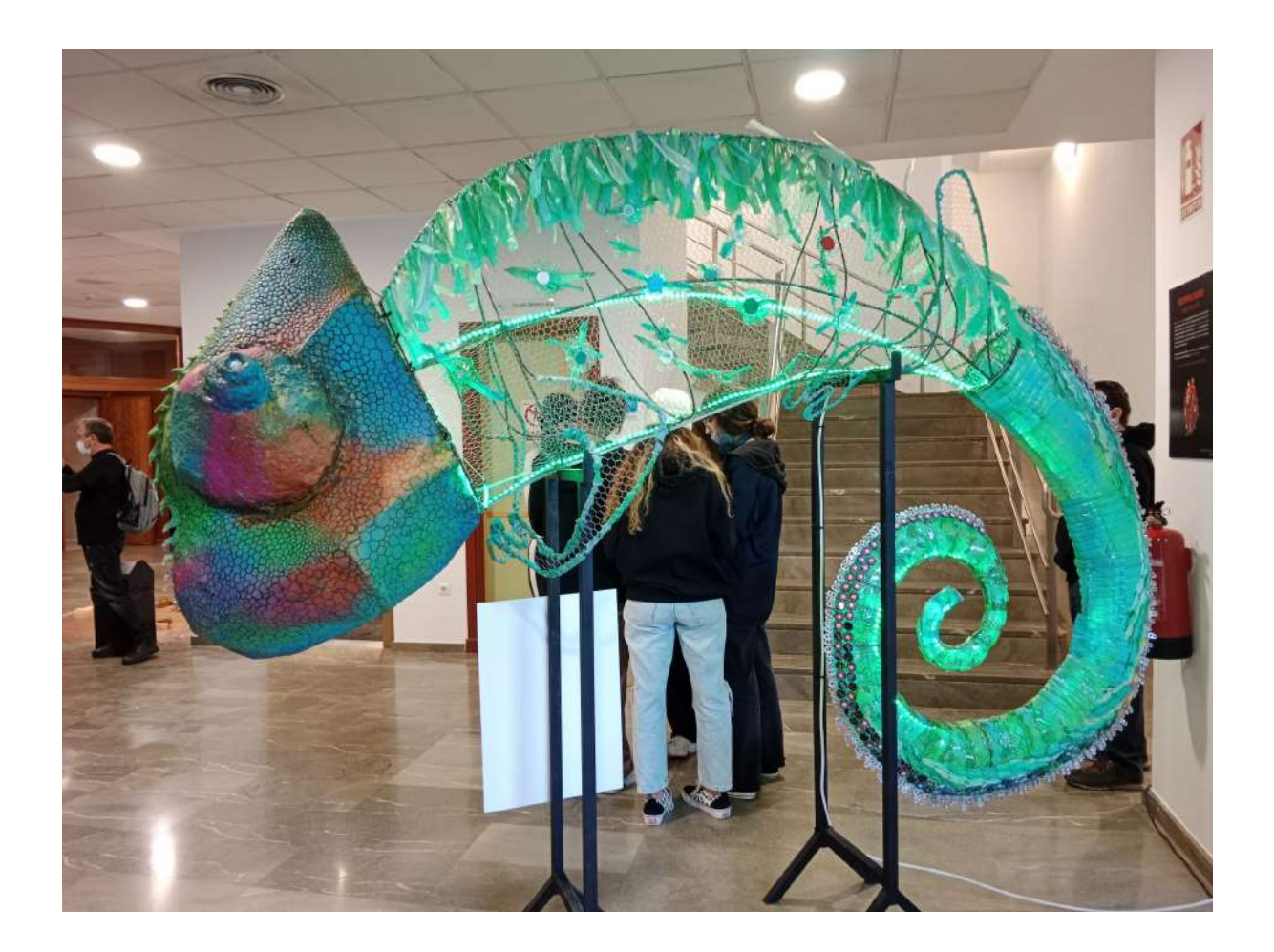

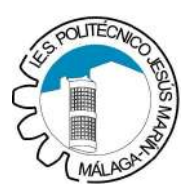

Jorge Trujillo Román 16/06/2022 S21ME

## Índice

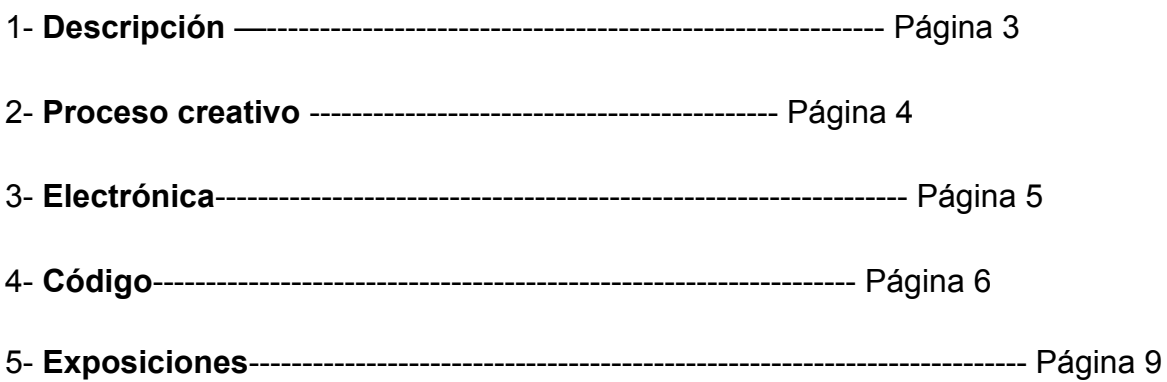

## **1- Descripción**

El gran camaleón es un proyecto que surgió antes del Covid como una colaboración artística entre varios departamentos de nuestro centro.

Consiste en un enorme camaleón formado por tres partes principales: La cabeza, el cuerpo y la cola, cada uno de ellos realizado por varias personas de nuestra institución y puestas en común para conseguir el mismo objetivo.

Lo interesante del camaleón es que gran parte de su decoración (sobre todo en el cuerpo y la cola) está elaborada con materiales reciclados (botellas, tapones, bolsas de basura, etc), fomentando de esta manera el reciclaje y la reutilización de los materiales en algo tan importante como lo es el arte.

Pues el arte en sí no tiene una utilidad real como por ejemplo una herramienta, pero es un medio necesario para las personas para cautivar su visión de la vida y las cosas, ya que sin el arte todo sería mucho más gris y vacío.

Mi parte de ayuda en éste proyecto ha sido la iluminación mediante dos tiras de luces leds (de unos 300 LED's cada una) controladas por un ESP32 de manera que el camaleón se convirtiera en una obra interactiva con los humanos, ya que con la ayuda de dos sensores PIR (infrarrojos) colocados en cada ojo provocan que el camaleón cambie de color por la presencia de los mismos.

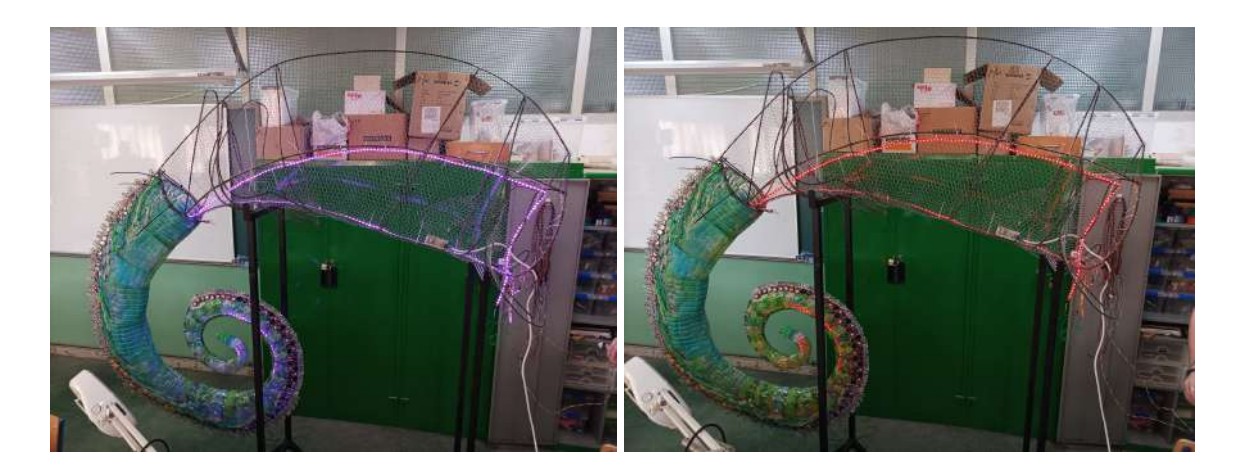

Los colores en los que puede camuflarse el camaleón son:

- -Rojo cuando detecta presencia por el ojo derecho.
- -Verde cuando detecta presencia por el ojo izquierdo.
- -Morado cuando detecta presencia por ambos ojos a la vez.
- -Colores aleatorios secuenciales cuando no detecta a nadie por ningún ojo

## **2- Proceso creativo**

En el proceso de creación del camaleón han intervenido muchas personas, sobre todo de bachillerato de arte, quienes se encargaron de la decoración del cuerpo y de la cola:

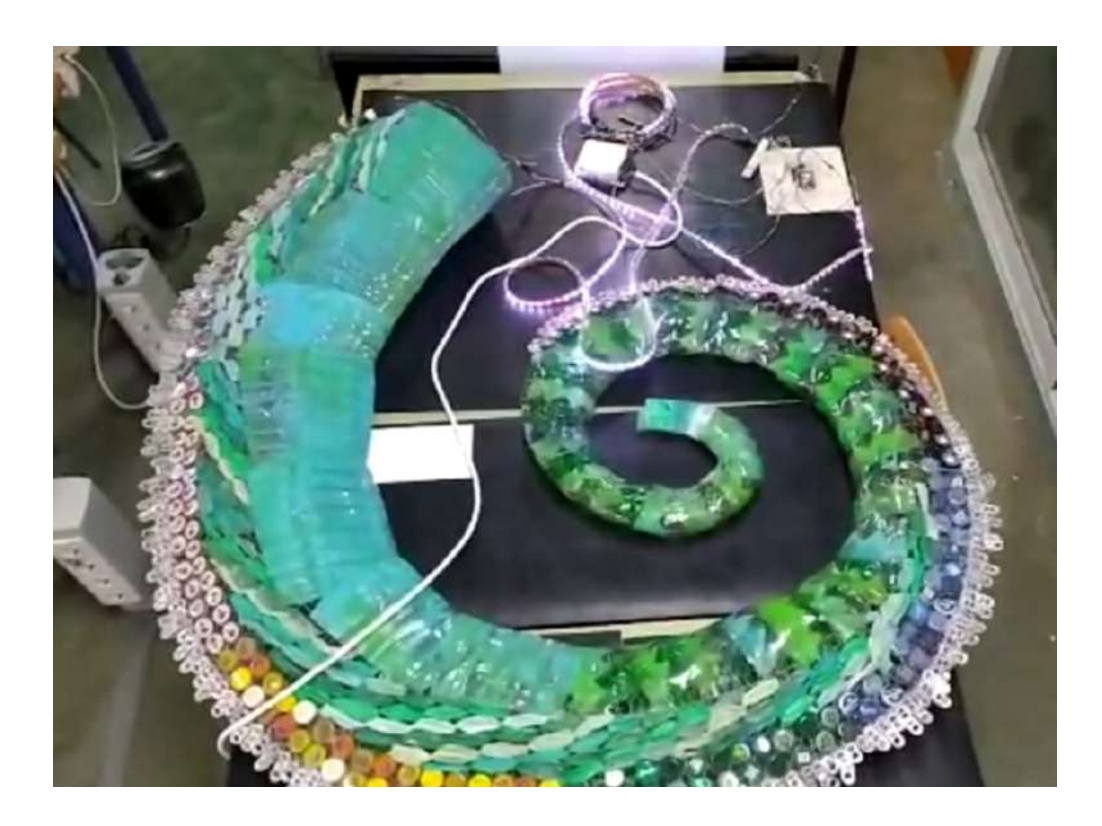

Los de imagen se encargaron de darle forma a la cabeza:

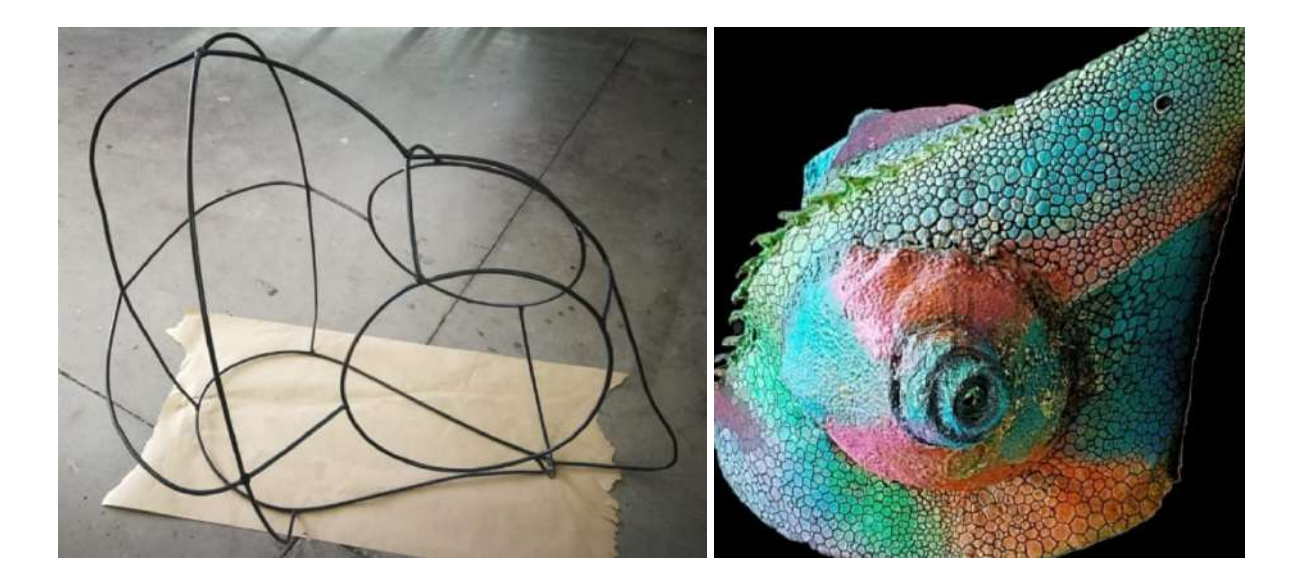

Y los electrónicos somos quienes nos hemos encargado de la iluminación y el controlador de las luces LED's y los sensores, como veremos a continuación.

#### **3- Electrónica**

La parte electrónica del camaleón es realmente sencilla, pues únicamente cuenta con: dos sensores infrarrojos PIR, un controlador ESP32 WROOM, una fuente de alimentación 5V y dos tiras LED de 300 LED's cada una. Toda la electrónica se encuentra dentro de la cabeza.

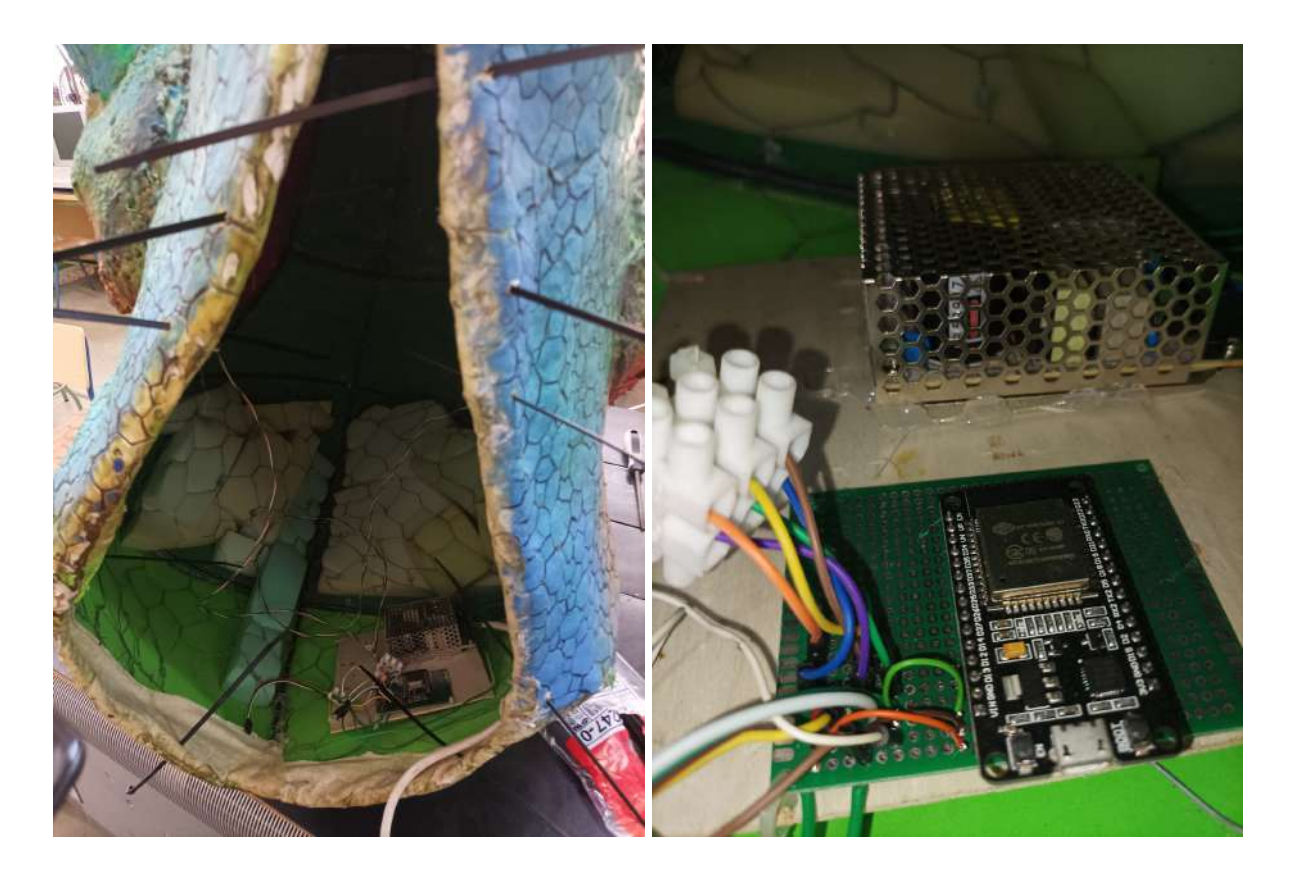

Como podemos observar en las imágenes superiores, el ESP32 está soldado sobre un portachips para que sea más fácil extraerlo en caso de que fuera necesario actualizar su código.

El controlador principal lo diseñamos de tal manera que pudieran separarse la cabeza, el cuerpo y la cola para que fuera más sencillo de desmontar y transportar el camaleón en caso de ser necesario.

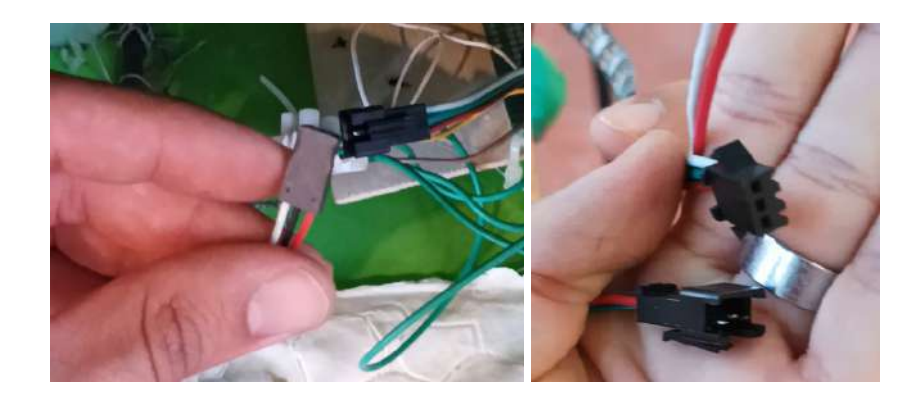

## **4- Código**

El código se ha realizado en Arduino y es bastante sencillo como podemos ver a continuación:

```
/*
Código para el funcionamiento del Gran camaleón
*/
#include <Adafruit NeoPixel.h> //Incluimos la libreria de
Adafruit NeoPixel con la que controlaremos los LED.
#define PINLEDRGB 13
#define NUMPIXELS 299 //numero de leds en la tira1
byte sensorpir=34;// pin de salida del sensor, en el Arduino es
entrada.
byte sensorpir2=35;// pin de salida del sensor, en el Arduino es
entrada.
int estadoleds=0;
Adafruit NeoPixel pixels(NUMPIXELS, PINLEDRGB, NEO GRB +
NEO_KHZ800); //inicializamos el objeto
uint32 t rojo = pixels.Color(20,0,0);
uint32 t verde = pixels.Color(0,20,0);
uint32 t morado = pixels.Color(20,0,20);
void prende_rojo(){
  pixels.clear(); //limpiamos el posible color anterior
  for(int i=0; i<NUMPIXELS; i++){
    pixels.setPixelColor(i, rojo); // Brillo moderado en rojo
    pixels.show(); // Mostramos y actualizamos el color del
pixel de nuestra cinta led RGB
  }
}
void prende_verde(){
  pixels.clear(); //limpiamos el posible color anterior
```

```
for(int i=0; i<sub>W</sub>NUMPIXELS;i++){
    pixels.setPixelColor(i, verde); // Brillo moderado en rojo
    pixels.show(); // Mostramos y actualizamos el color del
pixel de nuestra cinta led RGB
  }
}
void prende_morado(){
  pixels.clear(); //limpiamos el posible color anterior
   for(int i=0; i<sub>W</sub>WMPIXELS;i++)pixels.setPixelColor(i, morado); // Brillo moderado en rojo
    pixels.show(); // Mostramos y actualizamos el color del
pixel de nuestra cinta led RGB
 }
}
void prende_azar(){ //Genera colores aleatorios
  pixels.clear(); //limpiamos el posible color anterior
   for(int i=0;i<NUMPIXELS;i++){
    int R=random(50);
    int G=random(25);
    int B=random(50);
    pixels.setPixelColor(i, pixels.Color(R, G, B));
    pixels.show(); // Mostramos y actualizamos el color del
pixel de nuestra cinta led RGB
 }
}
void setup()
{
pixels.clear(); //limpiamos el posible color anterior
pixels.begin(); //Inicializamos el objeto "pixels"
pinMode(sensorpir, INPUT); // declaramos los pines de entrada y
salida del sensor
 pinMode(sensorpir2, INPUT); // declaramos los pines de entrada y
salida del sensor
 Serial.begin(9600);// conf. velocidad del monitor Serial
}
void loop(){
```

```
if((digitalRead(sensorpir)== HIGH)&&(digitalRead(sensorpir2)==
LOW)) //Si el sensor realiza una lectura
  {
   Serial.println("Detectado movimiento por el sensor pir 1");
   prende_rojo();
   delay(5000); //Hace una espera de 5 segundos con el LED en
rojo.
  }else if((digitalRead(sensorpir2)==
HIGH)&&(digitalRead(sensorpir)== LOW)){
   prende_verde();
   Serial.println("Detectado movimiento por el sensor pir 2");
   delay(5000);
}else if((digitalRead(sensorpir)==
HIGH)&&(digitalRead(sensorpir2)== HIGH)){
   prende morado();
   Serial.println("Detectado movimiento por ambos sensores");
   delay(5000);
}else{
  Serial.println("Ya no se detecta movimiento");
 prende azar();
 }
}
```
#### **5- Exposiciones**

Lo más divertido del Gran Camaleón han sido las exposiciones a las que lo hemos llevado, que han sido Granabot, en la Universidad de Granada y posteriormente lo movimos a una exposición artística en la Antigua Azucarera de Torre del Mar. Finalmente hace unos días los colgamos en las escaleras de nuestro instituto.

Granada:

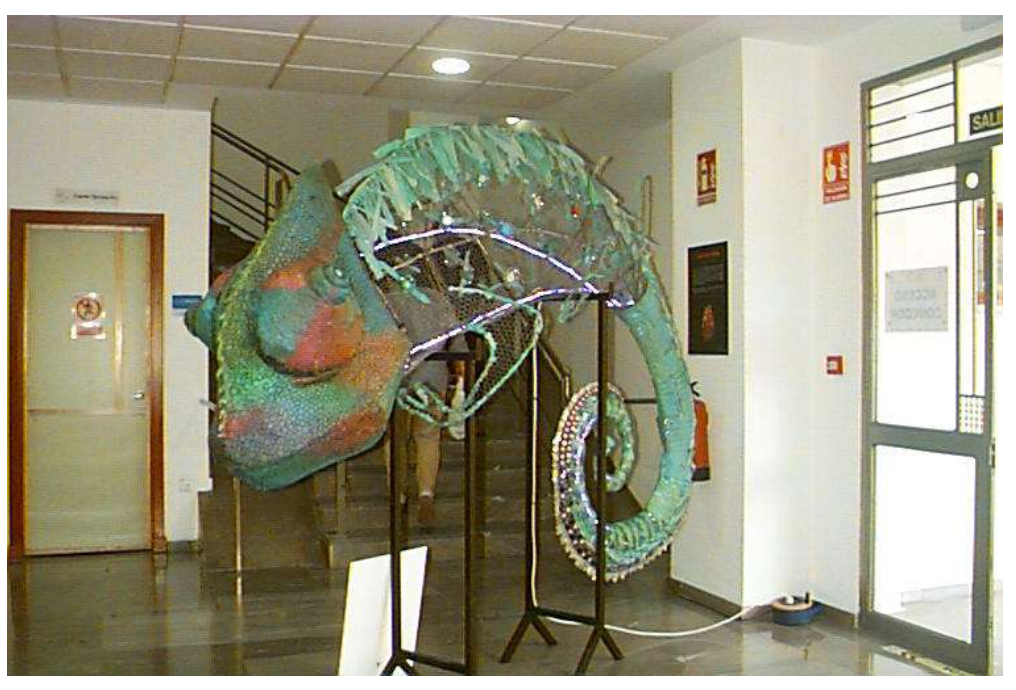

Imagen con cámara analógica

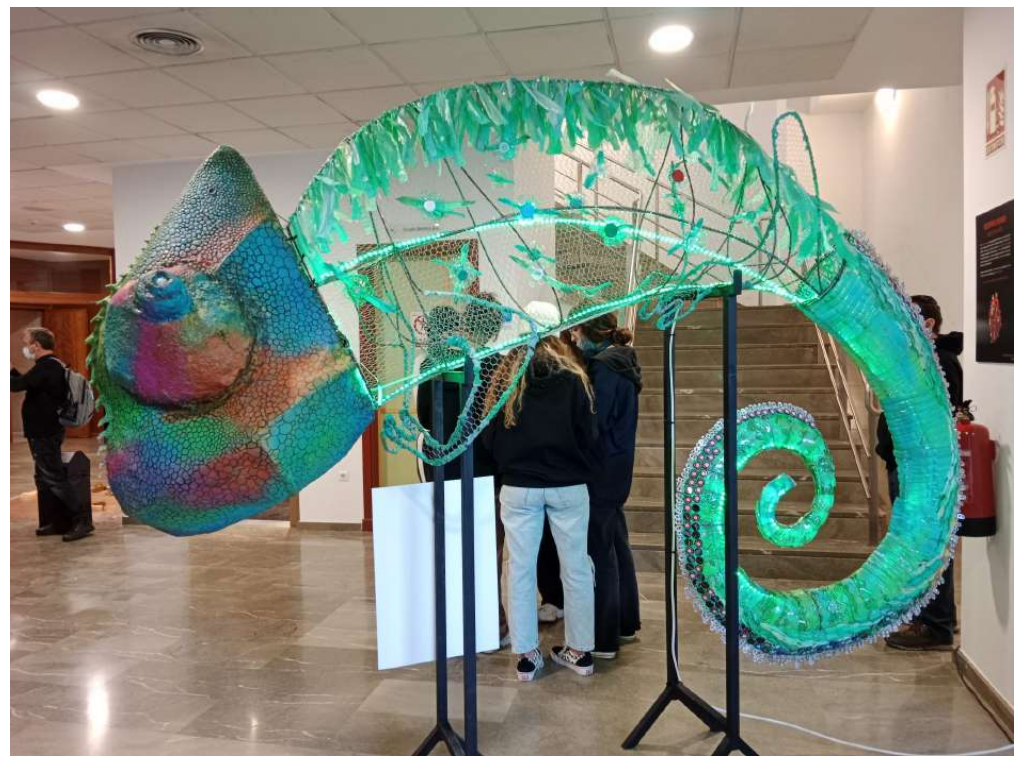

Imagen con cámara digital

Torre del mar:

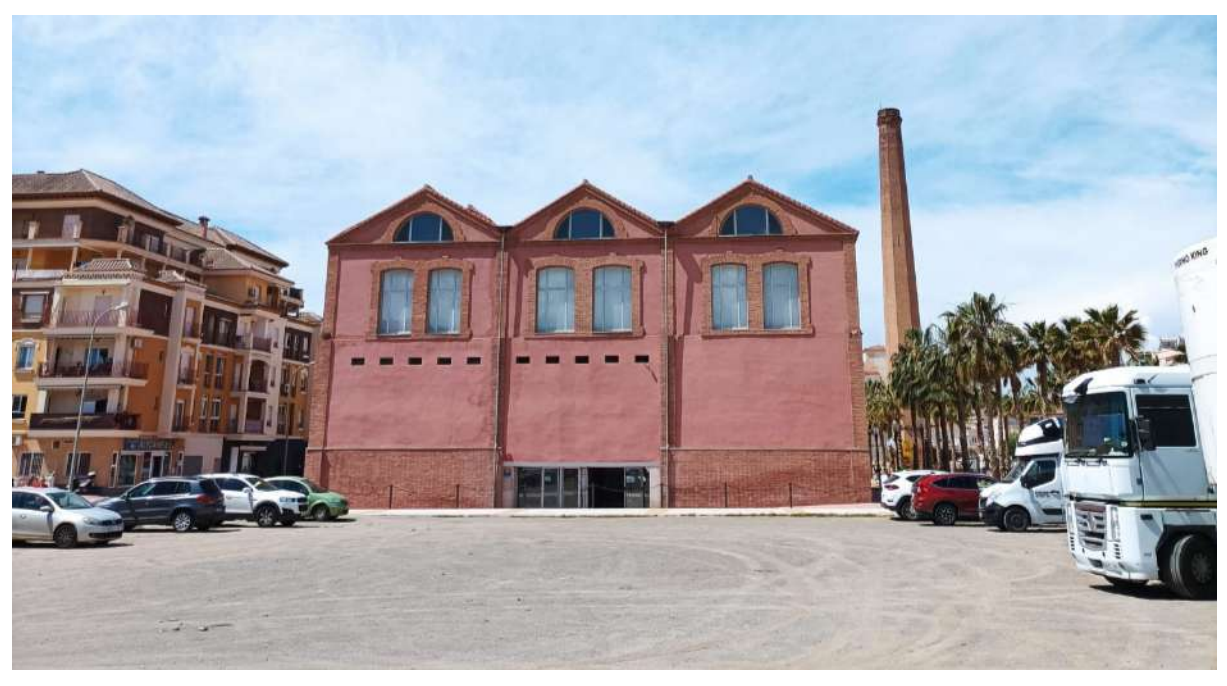

Imagen exterior de la antigua azucarera

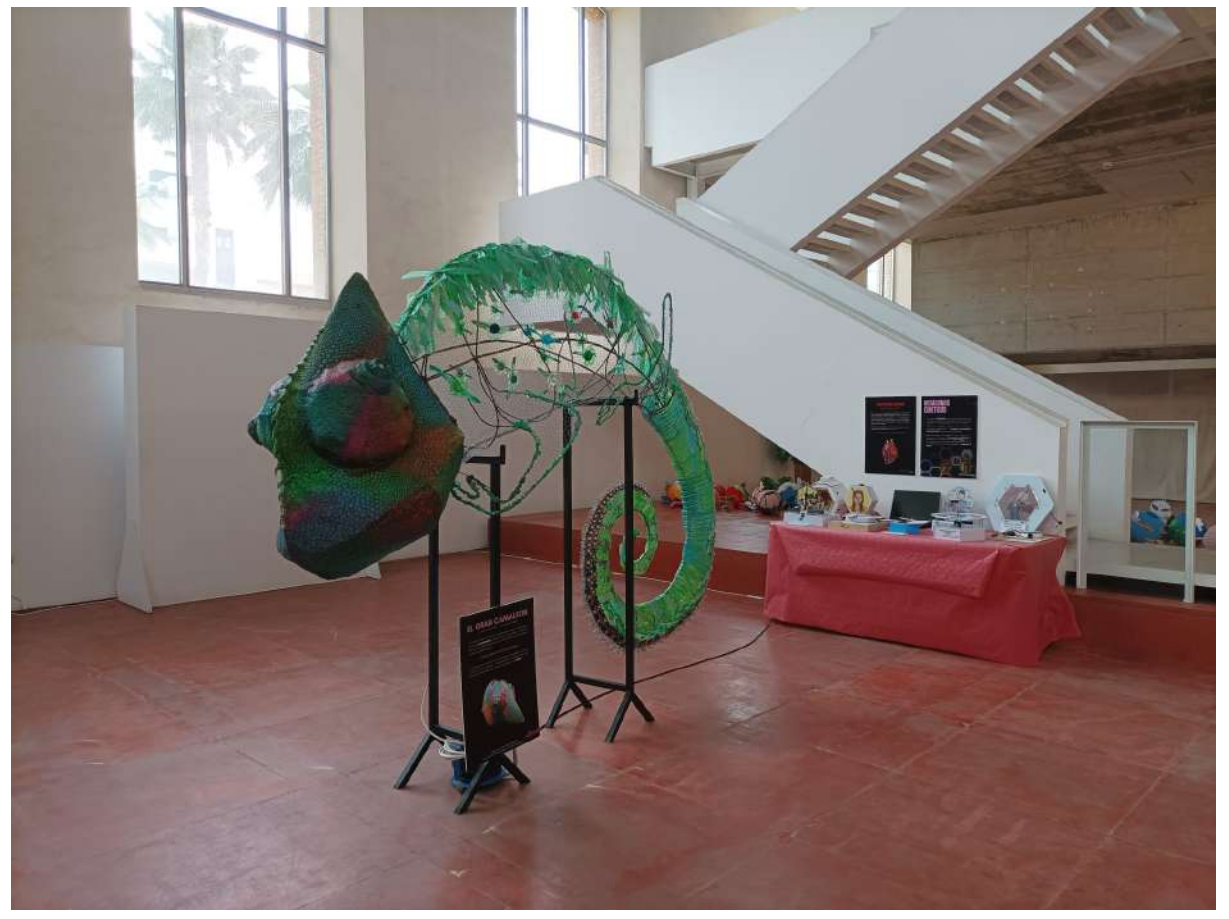

Camaleón en el interior de la antigua azucarera

## Instituto:

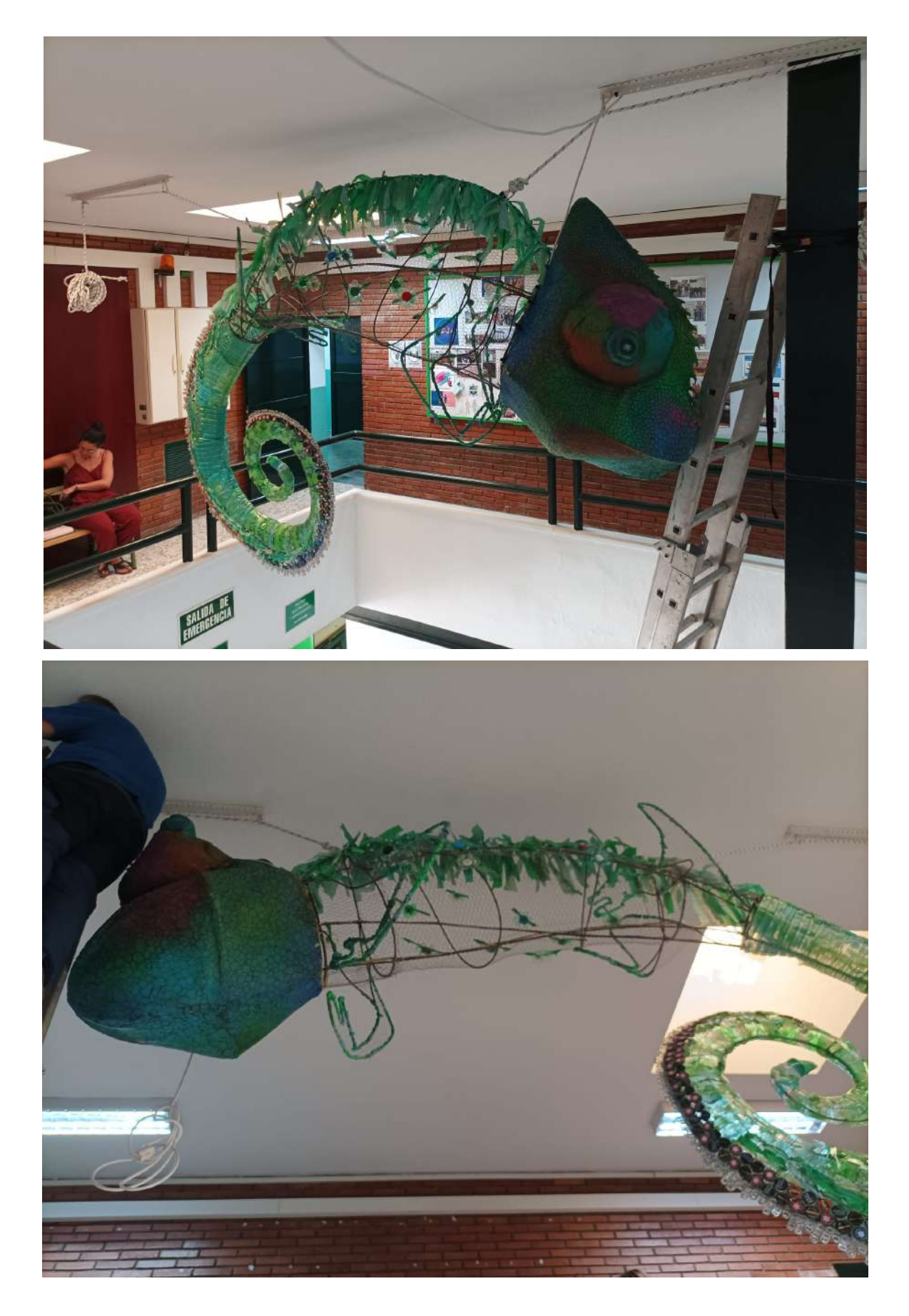